# Delta AH series PLC (Standard Modbus)

PLC1.ir

PLC1.ir

PLC1.ir

PLC1.ir

PLC1.ir

## HMI Factory Setting:

Baud Rate: 9600. 7. Even. 1. RS232 Controller Station Number: 1 Control Area / Status Area: D0/D10 PLACHA AND PLACE PROPERTY

# Connection PLC1.ir

#### a. RS-232 (DOP-A/AE/AS, DOP-B Series)  $\mathbf{P}^{\text{LCM}}$

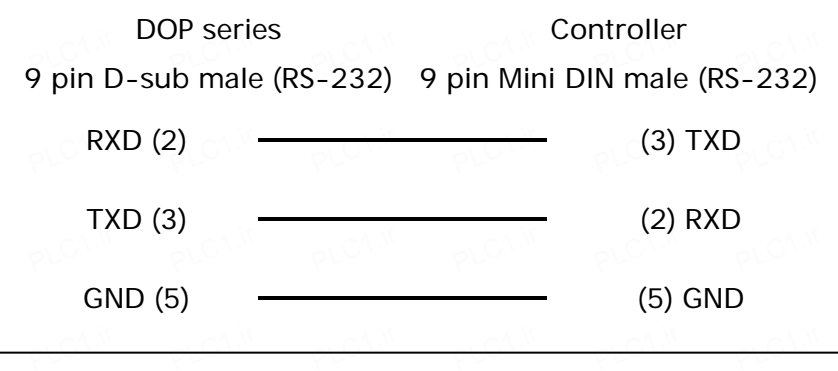

# Definition of PLC Read/Write Address

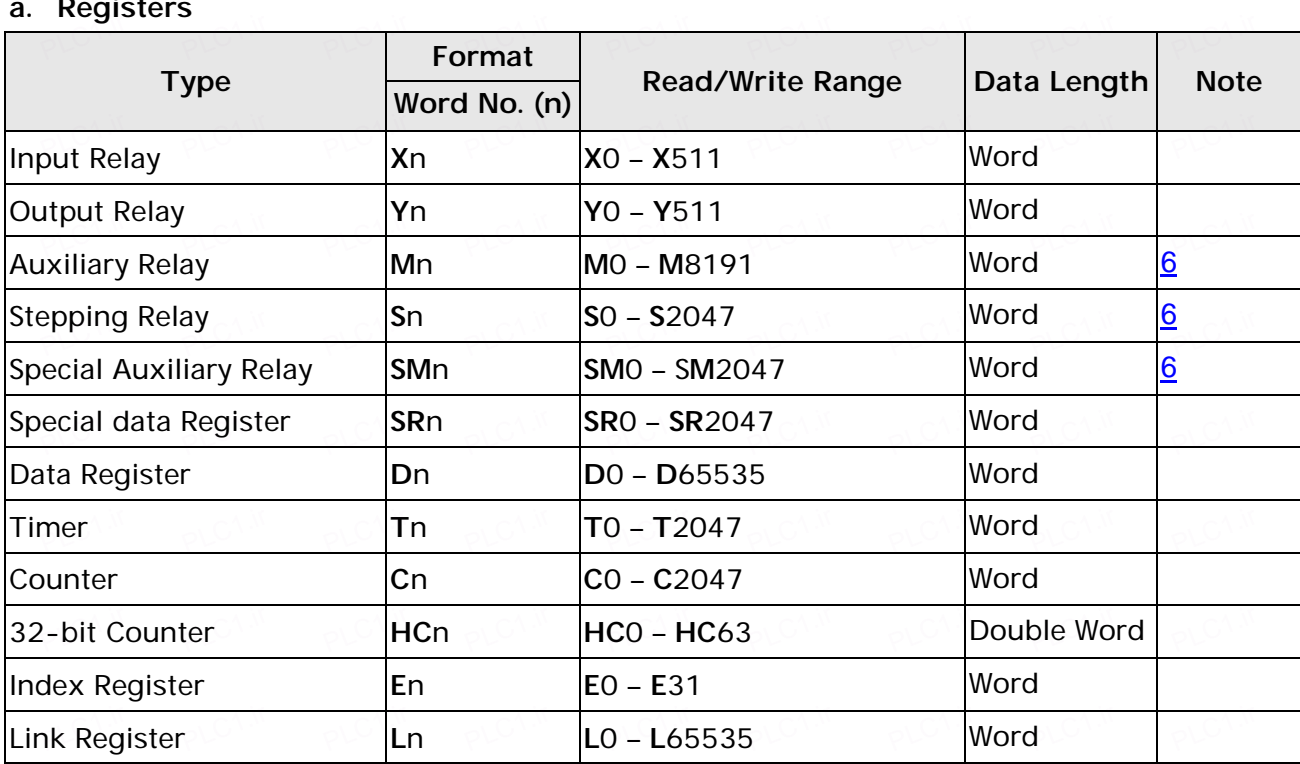

# b. Contacts PLC1.ir

PLC1.ir

PLC1.ir

PLC1.ir

PLC1.ir

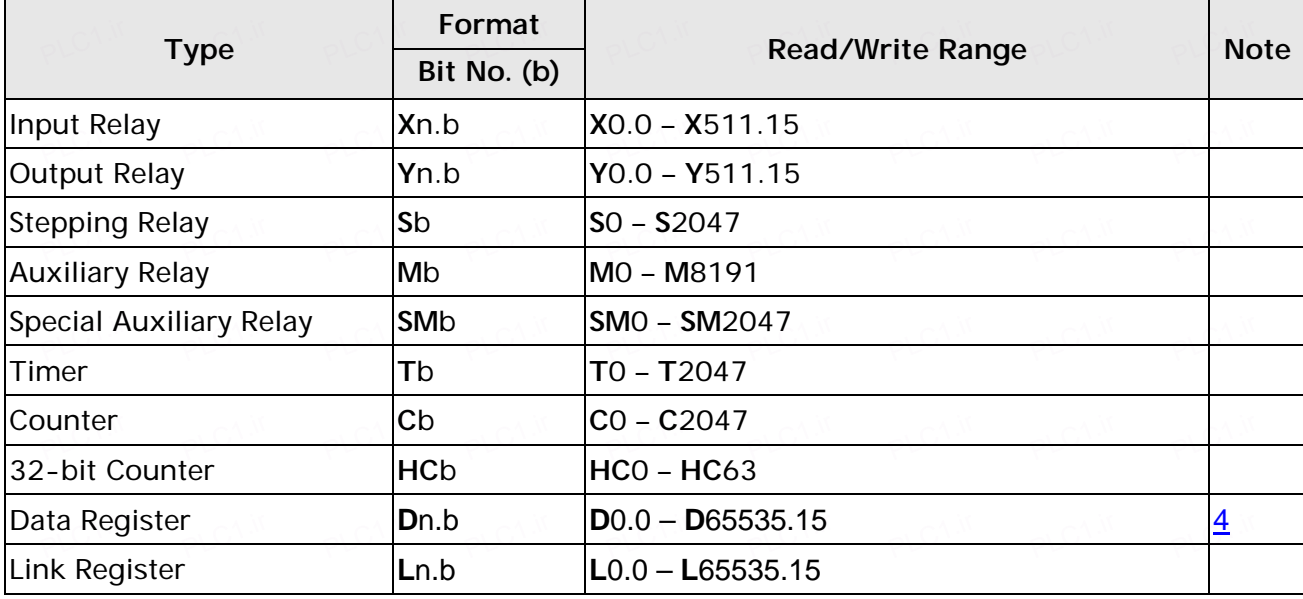

PLC1.ir

### **NOTE** Ш

1) PLC will reset to Modbus Ascii protocol when the power of PLC is cut off. PLC1.ir PLC1.ir PLC1.ir PLC1.ir PLC1.ir PLC1.ir PLC1.ir

2) Please use "Screen Editor"  $\rightarrow$  "Special Parameters"  $\rightarrow$  "Extra" to set HMI. It supports both Ascii/RTU mode, but default is Ascii mode.

PLC1.ir

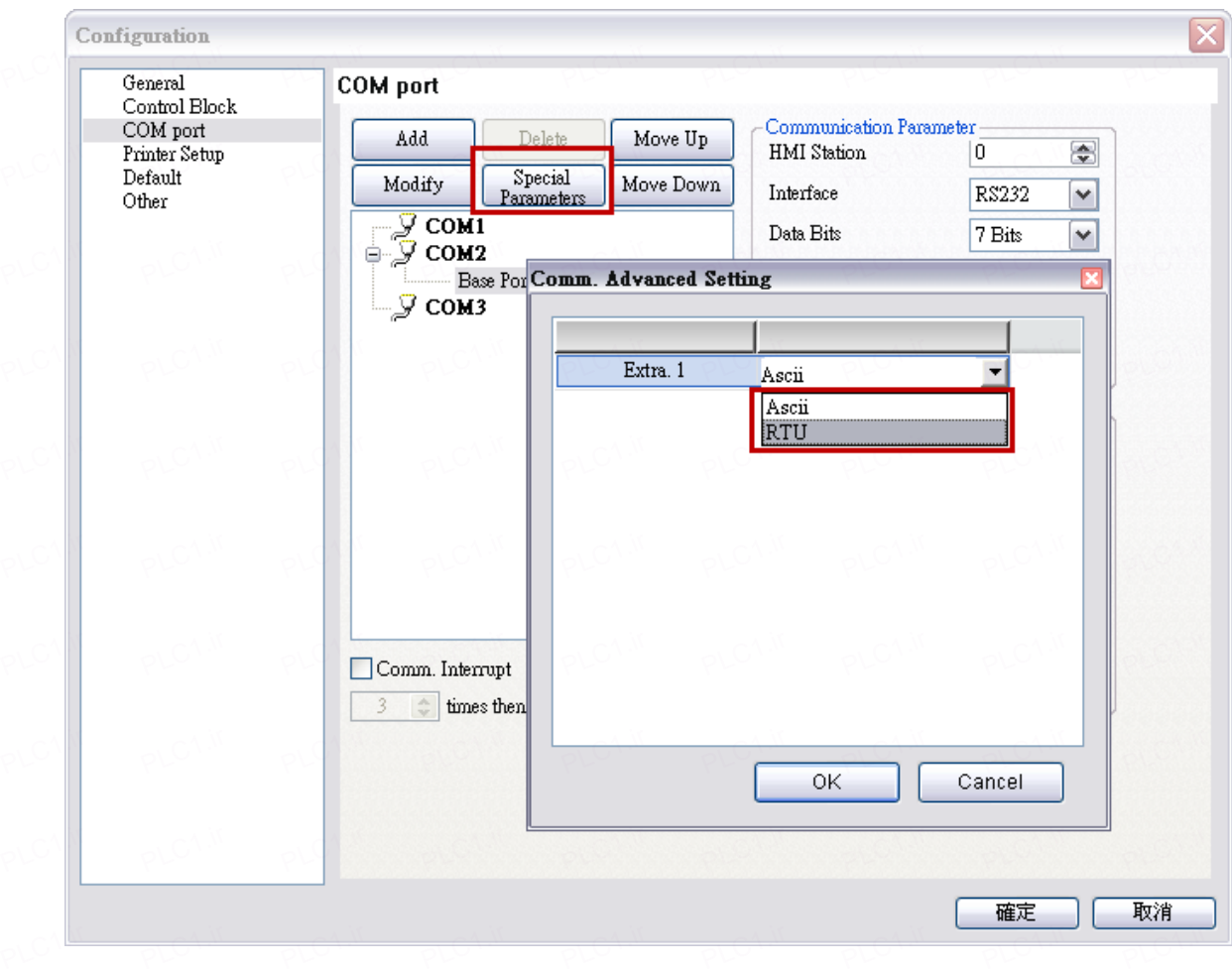

PLC1.ir

PLC1.ir

PLC1.ir

PLC1.ir

PLC1.ir

- 3) Set PLC by switch setting Modbus Ascii and Modbus at "Delta ISPSoft \ Project" >> "PLC  $\mathbb{P}^{\mathbb{C}}$  Parameter".
- <span id="page-2-1"></span>4) Contacts Dn.b can not work for broadcast function.
- 5) Relationship between Modbus address HMI register:

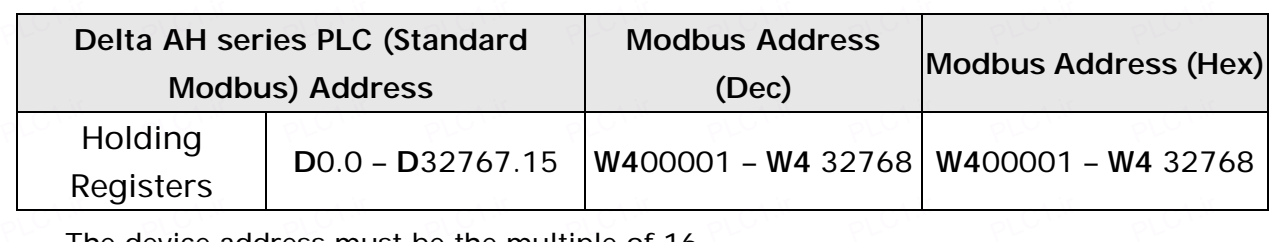

<span id="page-2-0"></span>6) The device address must be the multiple of 16.